## **آشنايي با نصب و راه اندازي PHP و موارد مربوطه (قسمت ب)**

**مقدمه :** 

در اين قسمت به نصب و راه اندازي يك اسكريپت خوب (آپلود سنتر نوشته شده بـا php) خـواهيم پرداخـت. پـيش فرض اين قسمت مطالعه و اجراي مقاله قسمت الف مي باشد. همچنين در پايان اين قسمت مـروري خـواهيم داشـت بـر يك سري مفاهيم اوليه و بنيادين php و كلا سايت هاي ديناميك.

**طريقه ي نصب و راه اندازي يك آپلود سنتر نوشته شده با php :**

 اگر هدف اين مجموعه مقالات را آشنايي با طريقه ي نصب و راه اندازي اسكريپت هاي حاضروآماده بدانيم ، اسكريپت زير يكي از آپلود سنترهاي خوب نوشته شده با php است كه نيازي به ديتابيس ماي اس كيو ال نيز ندارد: **<http://phpATM.free.fr>**

اولين قدم دريافت فايل زيپ آن و سپس كپي كردن فولدر باز شده ي آن درون **www** مي باشد (مانند شكل زير) :

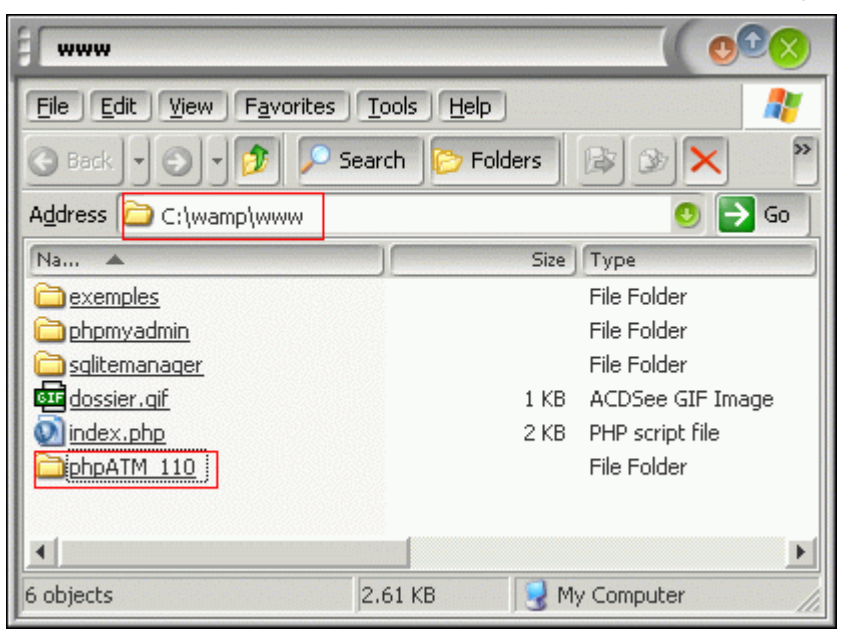

قدم بعدي مراجعه به مستندات اين برنامه است كه آيا نصب آن نكته ي خاصي دارد يا نه؟ براي اين منظور به دايركتوري docs آن مي توان مراجعه كرد. در فايل readMe آن تمام مواردي كه بايد در آن تنظيم شوند توضيح داده شده است كه در ادامه نيز بحث خواهند شد.

 پس از كپي كردن فولدر ذكر شده در www مي توان آپلود سنتر را به صورت زير اجرا كرد (نكته ي آن در مقاله ي قبل مرور شد) :

http://localhost/phpATM\_110

 نيازي به ذكر فايل php.index دراينجا وجود ندارد زيرا پيش فرض است و اگر پس از نوشتن مسيري نام فايلي ذكر نشد ابتدا به دنبال اين فايل گشته مي شود. نتيجه صفحه ي زيباي زير است!

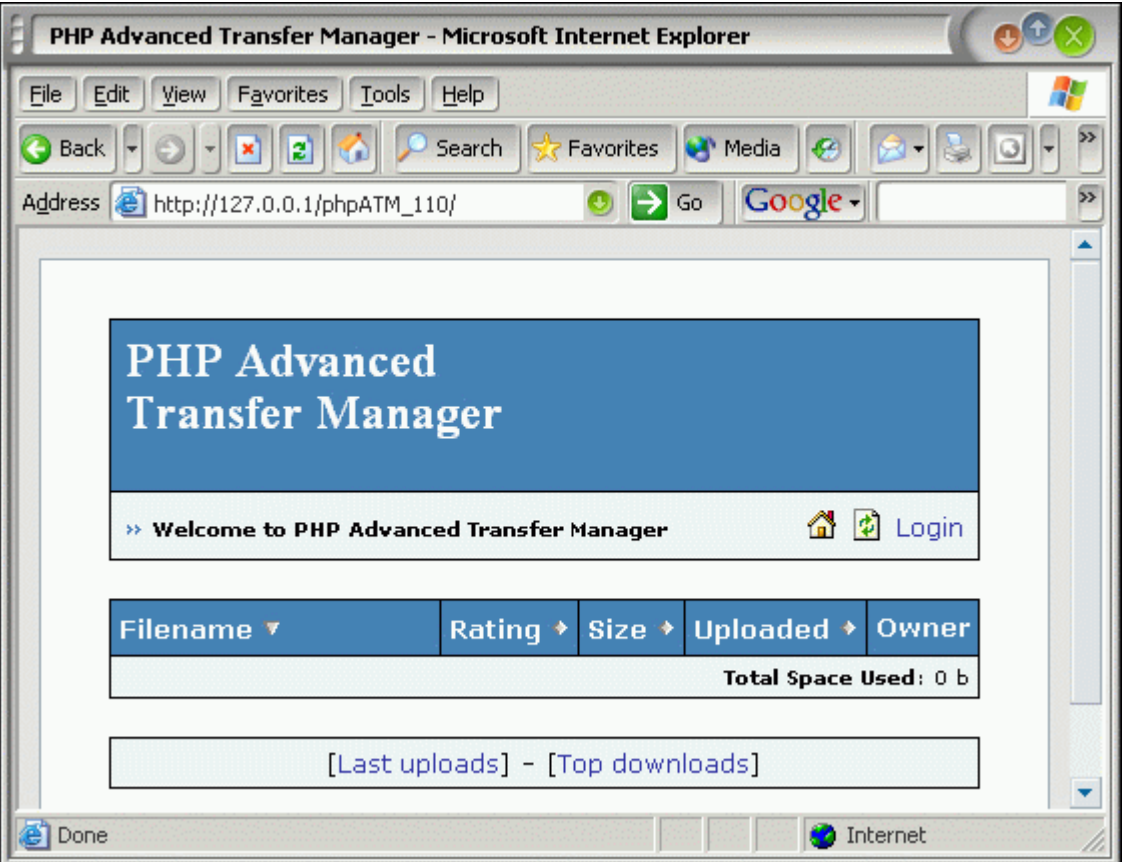

 همانگونه كه در فايل ReadMe آن نيز ذكر شده است براي تنظيمات نام و غيره آپلود سنتر بايد فايل include/conf.php را اديت كرد.

 آي دي و پسورد ورود به آن براي ادمين در ابتداي كار Admin و test است. حتما پس از لاگين پسورد خود را تعويض نماييد. نصب اين آپلود سنتر در همينجا خاتمه مي يابد و نكته ي ديگري ندارد.

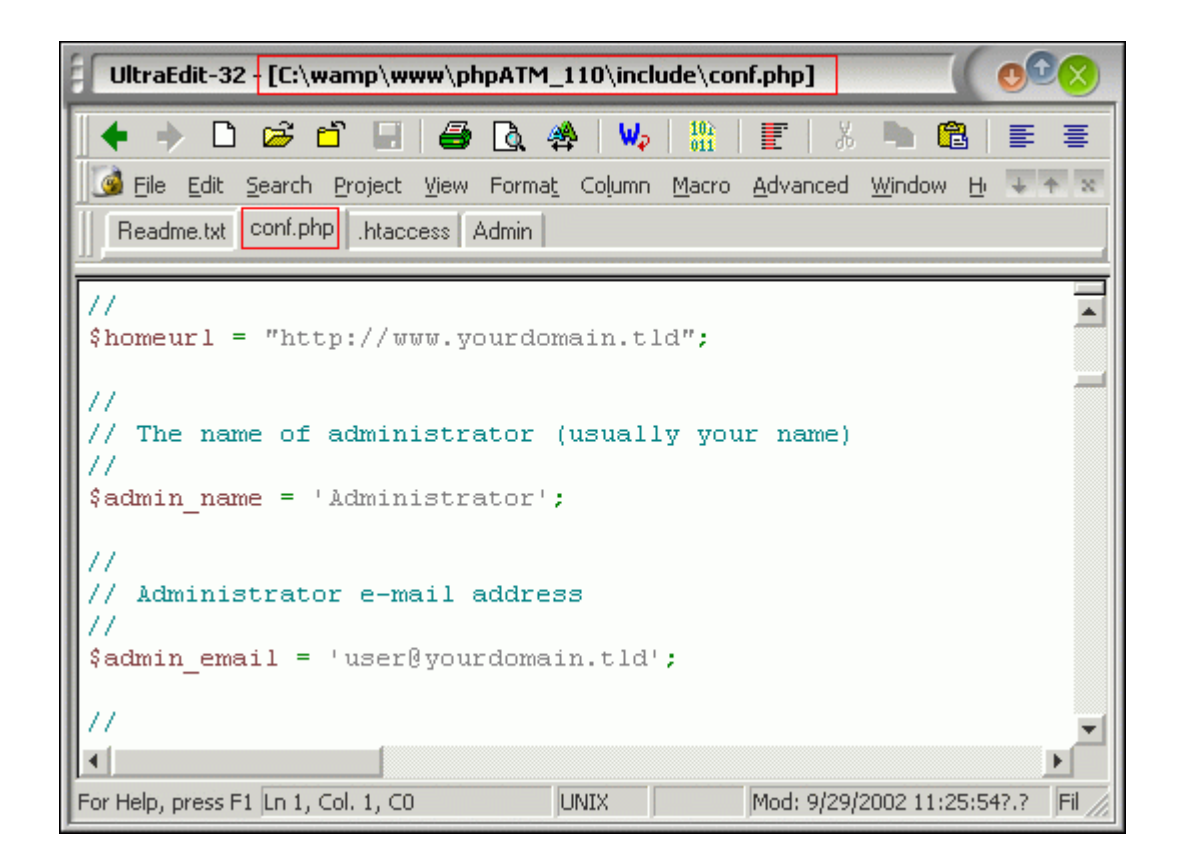

 فقط فراموش نكنيد كه بايد فايل php.conf را اديت نماييد و پيش فرض هاي آنرا به مقادير صحيح تنظيم كنيد ( برنامه 32edit-ultra يكي از اديتورهاي خوب در اين زمينه مي باشد ).

## **فوت كوزه گري!**

اين اسكريپت بر روي يك سرور ويندوزي ويا بر روي كامپيوتر شخصي ما به سادگي اجرا مي شود. اما به محض آپلود كردن آن بر روي هاستي لينوكسي با خطاي عدم توانايي خواندن و يا نوشتن در يك دايركتوري اجراي آن متوقف مي شود! روي دايركتوري آن در هاست توسط برنامه ي FTP خود كليك راست كرده و سپس 777 Chmod را فراموش نكنيد (در اين مورد در آينده بيشتر توضيح داده خواهد شد).

## **اندكي تئوري!**

**مفهوم سايت هاي استاتيك (ايستا) و دايناميك (پويا)**

 يك وب سايت مجموعه اي است از صفحات HTML . هنگامي كه صفحه اي را توسط مرورگر وب باز مي كنيد ، مرورگر قادر به دنبال كردن دستورات زبان HTML مي باشد و صفحه ي نهايي را آنگونه كه هست رندر كرده و نمايش مي دهد. براي مثال سورس يك صفحه ي ساده وب را در نظر بگيريد :

<html> <title>An Average Website</title> <body bgcolor="#003399" text="#ffcc33"> <h1>An Average Website</h1> <p>This is an average website. </html>

 صفحه ي فوق يك صفحه ي استاتيك است و با هر بار بارگذاري صفحه ، كاربر محتويات مشابهي را دريافت مي كند. محتويات آن مستقيما توسط نويسنده ي آن ايجاد شده و هنگامي كه بازديد كننده به اين صفحه مراجعه مي نمايد ابتدا صفحه دانلود شده و سپس توسط مرورگر وب ترجمه گشته و نمايش داده مي شود.در مقابل، محتويات سايت هاي پويا با هر بار مراجعه ي بازديد كننده به سايت به صورت خودكار توليد مي شود.

 زبان هاي بسياري براي توليد صفحات پوياي وب مهيا هستند و ما در اينجا قصد بررسي php را داريم. Php به معناي Preprocessor Hypertext مي باشد.

 از مزاياي php مجاني بودن ، آزادي كامل در توزيع ، كپي و حتي تغيير آن با توجه به سورس باز بودن آن است. همچنين اين زبان تحت سيستم عاملهاي مختلفي نيز مهيا است ( شما يكبار كد مي نويسيد و آنرا مي توانيد براي مثال تحت ويندوز ، نگارش هاي مختلف يونيكس و يا مكينتاش اجرا نماييد).

 بازديدكنندگان براي مشاهده ي صفحات توليد شده توسط php تنها به يك مرورگر وب نياز دارند زيرا محتويات پويا در سرور توليد مي شود و در نهايت يك صفحه ي استاتيك HTML توليد مي گردد .

 براي ايجاد صفحات استاتيك وب با تگ هاي استاندارد HTML سروكار داريم. نوشتن صفحات php نيز مشابه ايجاد صفحات معمولي HTML است با اين تفاوت كه كدهاي php درون كدهاي HTML صفحه قرار مي گيرند. براي مثال سورس زير را كه ساعت جاري سرور را بر مي گرداند ملاحظه نماييد :

<html> <h3>The Date & Time: </h3>  $\langle$ ? echo (date ("l dS of F Y h:i:s A")); ?> </html>

 همانطور كه مشاهده مي نماييد كدهاي php با علامت ?> آغاز و با علامت <?خاتمه مي يابند . همچنين براي شروع كدهاي php مي توان از php <?نيز بهره جست يعني هر دو مورد زير مجاز هستند :

 $\langle ? \dots ? \rangle$  $\langle ?php \ldots ? \rangle$ 

هنگاميكه يك صفحه ي پوياي php از سرور درخواست مي شود ، سرور قسمت هاي ديناميك را ترجمه كرده و يك صفحه ي استاتيك html توليد مي كند. بنابراين كاربران هرگز سورس صفحات پوياي شما را نخواهند ديد و صرفا تگ هاي نهايي html توليد شده براي آنها قابل مشاهده است.

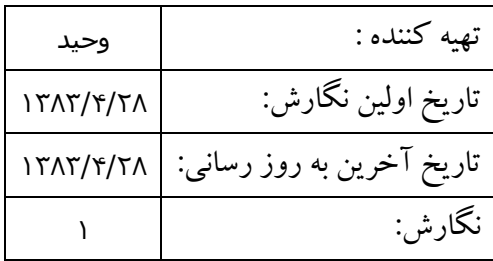